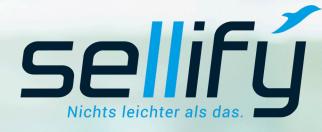

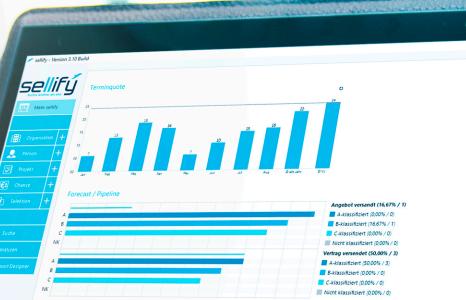

-> Organisatic

-

-

-

-

-

-

-

-

 $\rightarrow$ 

-> SL Projektmanagement GmbH

→ GTS ter Schmitten GmbH & Co. KG

imtargis Retail Assets GmbH

IPPS Technik GmbH

Excim GmbH

medical columbus AG

Supersport Fitness GmbH

Stadtwerke Menden GmbH

BBG Betriebsberatungs GmbH

Alessandro International GmbH & Co. KG

HDS Hydraulik GmbH & Co. KG

STYLEX Schreibwaren GmbH Verkaufsbüro Bremer

Bundesinnungsverband des Gebäudehandwerks

Westfälische Telefon-Gesellschaft Wilhelm Schütze mbH Berlin

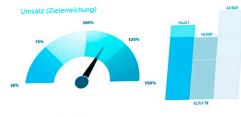

Ertrag (Zielerreichnung)

0

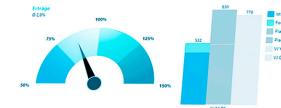

Jakob Schuster

Kontaktart Besuchsadresse - Straße Besuchsadresse - PLZ Besuchsadresse - Ort Verantwortlich Solferinostraße 24 Prospect 41379 Brüggen Lars Müller Prospect Werner-von-Siemens-Strasse 14 51647 Gummersbach Conrad Meier; Nikolas Schäfer Lead Dottendorfer Allee Bonn Conrad Meier Lead Schevenstr, 15 45879 Gelsenkirchen Conrad Meier; Daniela Krüger Lead Kreuzgasse 2-4 50667 Köln Conrad Meier; Lars Müller Lead Abender Straße 11 52385 Nideggen Lars Müller Lead Am Papenbusch 8-10 58708 Menden Lars Müller Lead Bindlacher Straße 4 95448 Bayreuth Lead Lars Müller Landsberger Str. 22 98617 Interessent Meiningen Herzog-Adolph-Str. 7 Lars Müller 61462 Königstein Interessent Max-Dohrn-Straße 8-10 Lars Müller; Conrad Meier 10589 Berlin Interessent Poststraße 38 Conrad Meier 16727 Velten Interessent Otto - Lilienthalstraße 15 Conrad Meier 28199 Interessent Bremen Erkrather Straße 230 Lars Müller 40233 Interessent Düsseldorf Heinrichstraße 24 Lars Müller 40239 Interessent Düsseldorf Bonnstr. 486 Jakob Schuster 50321 Interessent Brühl Vorgebirgstrasse 59 Jakob Schuster 50677 Interessent Kōln Widdersdorfer Str. 190 50825 Jakob Schuster Interessent Kaiser Karl Ring 2 Kōln 53111 Jakob Schuster Interessent Gottlieb-Daimler-Str. 21 Bonn 53879 Conrad Meier Interessent Euskirchen Prinzregentenstraße 56 Lars Müller 80539

München

# Changelog // sellify Release 3.14

New features, improvements and bug fixes

## sellify Release 3.14 New features & improvements

#### 1. General

- 1.1 Acceleration of the start time of sellify
- 1.2 Hyperlinks in RTF boxes
- 1.3 Follow function in the search and the Minicard
- 1.4 Opening table entries with the keyboard
- 1.5 Adaptation of the database exchange with sellify//onTour
- 1.6 Favorite entries in selection lists

#### 2. My sellify

- 2.1 Display locations from activities
- 3. Organizations // People //Projects // Opportunities // Selections
- 3.1 Switch from Open Street Maps to GoogleMaps
- 3.2 Manual change of the "Expiration date in the person
- 3.3 Improved project status tracking
- 3.4 Opportunities with foreign currencies
- 3.5 Progress documentation for opportunities
- 3.6 Filter options in the "History" tab
- 3.7 Copy selections

#### 4. Activities // Documents

- 4.1 Drag & Drop extension for documents
- 4.2 Extension of certain activities by one priority
- 4.3 Linking completed opportunities and projects

#### 5. sellify//search

- 5.1 Search favorites in the Minicard
- 5.2 Default search favorites for all areas
- 5.3 Search for currency fields

#### 6. sellify//admin

- 6.1 Restricting the visibility of
  - User groups
- 6.2 License check for sellify//phone

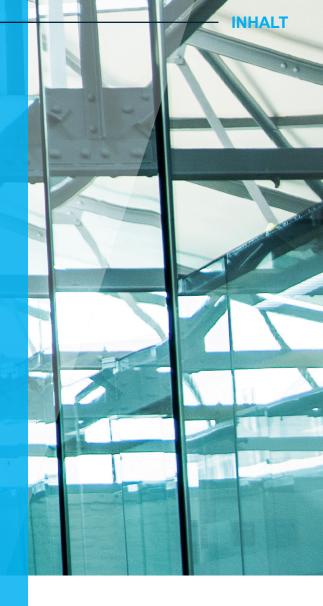

## 1.1 Acceleration of the start time of sellify

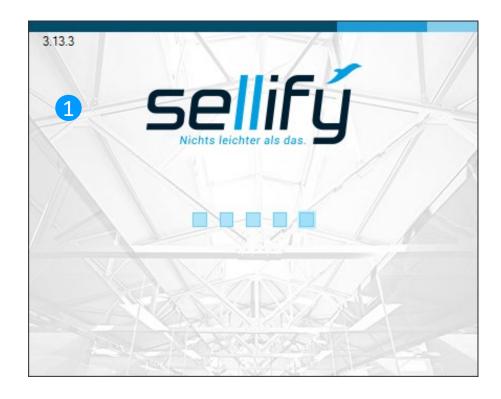

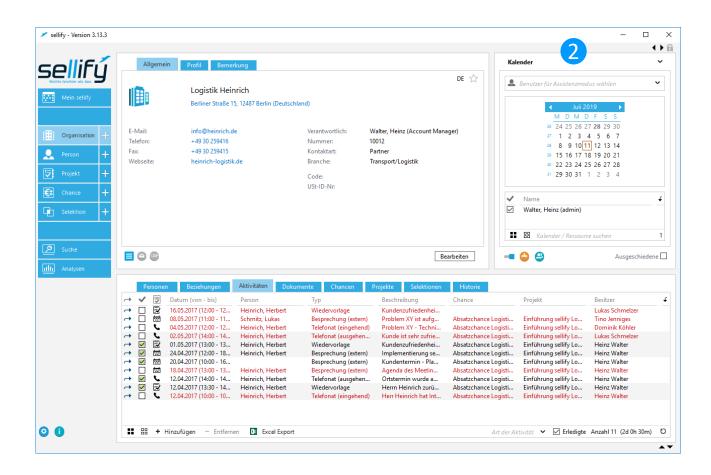

Through continuous optimization, the startup time of sellify could be accelerated by about 20%.

# General Hyperlinks in RTF-Boxes

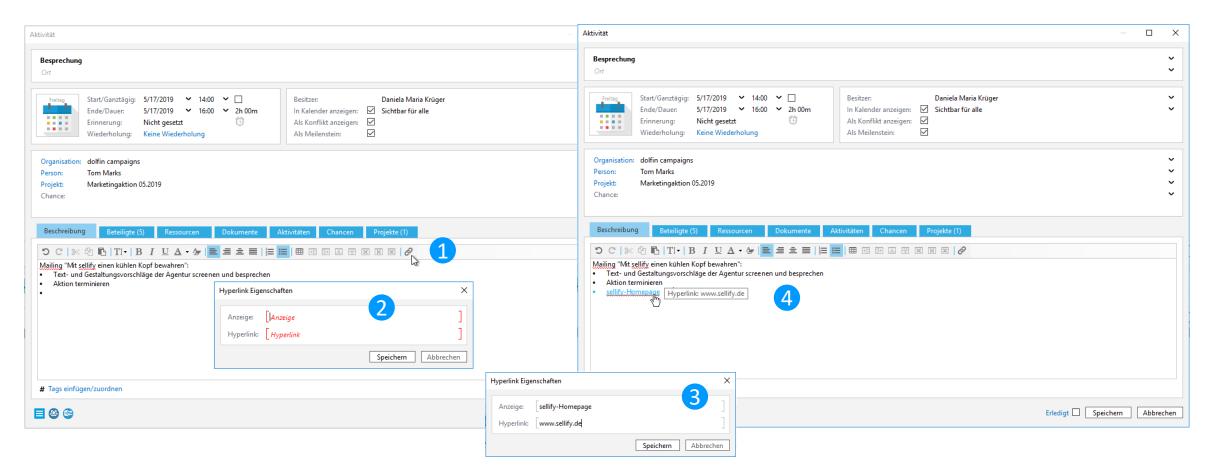

Hyperlinks can now be inserted and executed in all text input fields that allow formatted characters. Editing the link is supported by a dialog where display text and link can be adjusted.

1.3 Follow function in the search and the Minicard

| Allgemein                                                                           | Profil Bemerkung DSGVO                                                                                                    |                                                                                                    |                                                                                                  |            | Selektionsmitglieder                                                                                                    |                                                                                                    | ~                                                                                                    |
|-------------------------------------------------------------------------------------|----------------------------------------------------------------------------------------------------|----------------------------------------------------------------------------------------------------|--------------------------------------------------------------------------------------------------|------------|----------------------------------------------------------------------------------------------------|----------------------------------------------------------------------------------------------------|----------------------------------------------------------------------------------------------------|
| Telefon:<br>Privatnummer:<br>Mobil:<br>Fax:<br>Anderes:<br>E-Mail:<br>Social Media: | Herr Linus Matthei 3<br>AZ Handels AG<br>Hanseallee 45 , 71069 Sindelfingen (Deutschla<br>+49 961 233508<br>+49 961 4003312<br>+49 172 5963458<br>Lmatthei@az-handel.de | nd)<br>Verantwortlich:<br>Nummer:<br>Funktion:<br>Position:<br>Abteilung:<br>Geburtstag:<br>Ausgeschieden: | Bitte Verantwortliche eintragen<br>12679<br>Bereichsleiter Vertrieb<br>Vorsorge & Altersvorsorge | DE 났       | →       Alle Chancen 07.2019 (Chancen)         →       ✓       E         →       ✓       E         →       ✓       E         →       ✓       E         →       ✓       E         →       ✓       E         →       ✓       16.11.2018         2       Sellify Erweiterung Ange         →       ✓       11.06.2018         ★       ✓       01.02.2018         ★       ✓       17.12.2017         Lizenzverkauf 1309       ✓       ✓         ★       ✓       16.12.2017         Dienstleistung       ✓       ✓         ✓       ✓       16.12.2017         Dienstleistung       ✓       ✓         ✓       ✓       16.12.2017         Dokumentation Leitfac       ✓       ✓         ✓       ✓       16.12.017         Sellify Customizing       ✓       ✓         ✓       ✓       30.10.2017         Dienstleistung - Custon       ✓       ✓         ✓       ✓       21.04.2017         Absatzchance Versichee       ↔       ✓         ✓       ✓ <td< th=""><th>Bremmler, Arndt (Portofam Bet<br/>Bremmler, Arndt (Portofam Bet<br/>Bremmler, Arndt (Portofam Bet<br/>Matthei, Linus (AZ Handels AG)<br/>Matthei, Linus (AZ Handels AG)<br/>dolfin campaigns<br/>Plentz, Andreas (AZ Handels AG)<br/>Matthei, Linus (AZ Handels AG)<br/>Matthei, Linus (AZ Handels AG)<br/>Matthei, Linus (AZ Handels AG)<br/>Matthei, Linus (AZ Handels AG)<br/>Matthei, Linus (AZ Handels AG)<br/>Matthei, Linus (AZ Handels AG)<br/>Bilify Service &amp; Demo GmbH<br/>Pels, Wilfried (Pharma Unterne<br/>Büsch, Ralf (Reisebüro Büsch)<br/>Eilers, Jörg (Maschinenbau Eilers)</th><th>Betrag<br/>2.150,00 €<br/>18.249,00 €<br/>0,00 €<br/>13.759,00 €<br/>1.075,00 €<br/>1.075,00 €<br/>1.075,00 €<br/>1.2.800,00 €<br/>4.300,00 €<br/>8.750,00 €<br/>15.000,00 €<br/>15.000,00 €<br/>15.000,00 €<br/>30.000,00 €<br/>30.000,00 €</th></td<> | Bremmler, Arndt (Portofam Bet<br>Bremmler, Arndt (Portofam Bet<br>Bremmler, Arndt (Portofam Bet<br>Matthei, Linus (AZ Handels AG)<br>Matthei, Linus (AZ Handels AG)<br>dolfin campaigns<br>Plentz, Andreas (AZ Handels AG)<br>Matthei, Linus (AZ Handels AG)<br>Matthei, Linus (AZ Handels AG)<br>Matthei, Linus (AZ Handels AG)<br>Matthei, Linus (AZ Handels AG)<br>Matthei, Linus (AZ Handels AG)<br>Matthei, Linus (AZ Handels AG)<br>Bilify Service & Demo GmbH<br>Pels, Wilfried (Pharma Unterne<br>Büsch, Ralf (Reisebüro Büsch)<br>Eilers, Jörg (Maschinenbau Eilers) | Betrag<br>2.150,00 €<br>18.249,00 €<br>0,00 €<br>13.759,00 €<br>1.075,00 €<br>1.075,00 €<br>1.075,00 €<br>1.2.800,00 €<br>4.300,00 €<br>8.750,00 €<br>15.000,00 €<br>15.000,00 €<br>15.000,00 €<br>30.000,00 €<br>30.000,00 € |
| ■ 🛛 🔒                                                                               |                                                                                                    |                                                                                                    |                                                                                                  | Bearbeiten | Chance<br>Organisation                                                                                                    | Eneligite Anzani 1/20                                                                                                    | (022.939,00 €)                                                                                                    |
| Beziehungen<br>→ ✔ 🗊 Dat                                                            | Aktivitäten Dokumente Chancen                                                                                                    | Projekte Selektionen                                                                                       | Historie<br>Beschreibung                                                                         |            | Projekt Person                                                                                                    | Besitzer                                                                                                    |                                                                                                    |

If the "Follow function" is activated, the selected data set is displayed in the main map view and updated when a row is changed. This makes navigation through result sets easier and more comfortable.

The function is available for search result lists as well as search favorites and selection members in the Minicard view. For selection members (as of sellify version 3.14 also for search results), depending on the selection type, it is also possible to specify which linked data set is to be displayed in the main card view.

## 1.4 Opening table entries with the keyboard

|                                          |                                                                                                    |                                                                                                    | Aktivität – 🗆 🗙                                                                                                    |
|------------------------------------------|----------------------------------------------------------------------------------------------------|----------------------------------------------------------------------------------------------------|----------------------------------------------------------------------------------------------------|
| Allgemein                                | Profil Bemerkung                                                                                                    |                                                                                                    | Besprechung (intern)<br>Schanzenstr. 7a, 51063 Köln (sellify Service & Demo GmbH)                                                                                                    |
|                                          | dolfin campaigns<br>Hauptstr. 7a, 51063 Köln (Deutschland)                                                                                                    |                                                                                                    | Start/Ganztägig:     28.06.2019     10:00     Besitzer:     Krüger, Daniela Maria       Ende/Dauer:     28.06.2019     10:30     30m     In Kalender anzeigen:     Sichtbar für alle       Erledigt am:     11.07.2019     13:24     Als Konflikt anzeigen:     Sichtbar für alle       Wiederholung:     Keine Wiederholung     Keine Wiederholung     Als Meilenstein:     Sichtbar für alle                                                                                                    |
| E-Mail:<br>Telefon:<br>Fax:<br>Webseite: | info@dolfin-campaigns.net<br>+49 221 995920<br>www.dolfin-campaigns.net                                                                                                    | Verantwortlich: Krüger, Daniela Maria (Keine Angabe)<br>Nummer: 10055<br>Kontaktart: Partner<br>Branche: Dienstleistung                    | Organisation:     dolfin campaigns       Person:     Mann, Sebastian       Projekt:     Marketingaktion 05.2019       Chance:                                                                                                    |
|                                          |                                                                                                    | Code:<br>USt-ID-Nr:                                                                                                    | Beschreibung         Beteiligte (2)         Ressourcen         Dokumente         Aktivitäten         Chancen         Projekte           Reviewmeeting zur Marketingaktion                                                                                                    |
|                                          |                                                                                                    | Esc         F1         F2         F3         F4         F5         F6         F7         F8         F9         F10         F11         F12 | Druck Rolen Pause 1 A &<br>S-Abi () Units A                                                                                                    |
| <ul> <li>→ ✓ 13.</li> </ul>              | Beziehungen         Aktivitäten         Dokumente           itum (von - bis)         Person           .06.2019 (10:00 - 10:30)         Mann, Sebastia           .06.2019 (09:15 - 10:45)         0.5.2019 (14:00 - 16:00) | $\begin{array}{c ccccccccccccccccccccccccccccccccccc$                                                                                      | Einfg       Pos1       Bild       Num       +       ×       -         Einfg       Ende       Bild       7       8       9       -         Einfg       Fos1       8       Bild       +       +       Erledigt       Speichern       Abbrechen         1       1       2       3       Enter       -       -       -       -       -       -       -       -       -       -       -       -       -       -       -       -       -       -       -       -       -       -       -       -       -       -       -       -       -       -       -       -       -       -       -       -       -       -       -       -       -       -       -       -       -       -       -       -       -       -       -       -       -       -       -       -       -       -       -       -       -       -       -       -       -       -       -       -       -       -       -       -       -       -       -       -       -       -       -       -       -       -       -       - |

Executing the Enter key now allows to call a dialog and makes the operation of sellify via keyboard even more comfortable.

1.5 Adaptation of the database exchange with sellify//onTour

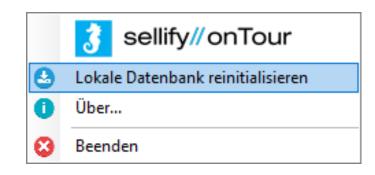

In order to minimize the risk of data loss by obtaining a new on//tour database, the on/tour user's data is now automatically transferred to the server before the database is replaced.

## 1.6 Favorite entries in selection lists

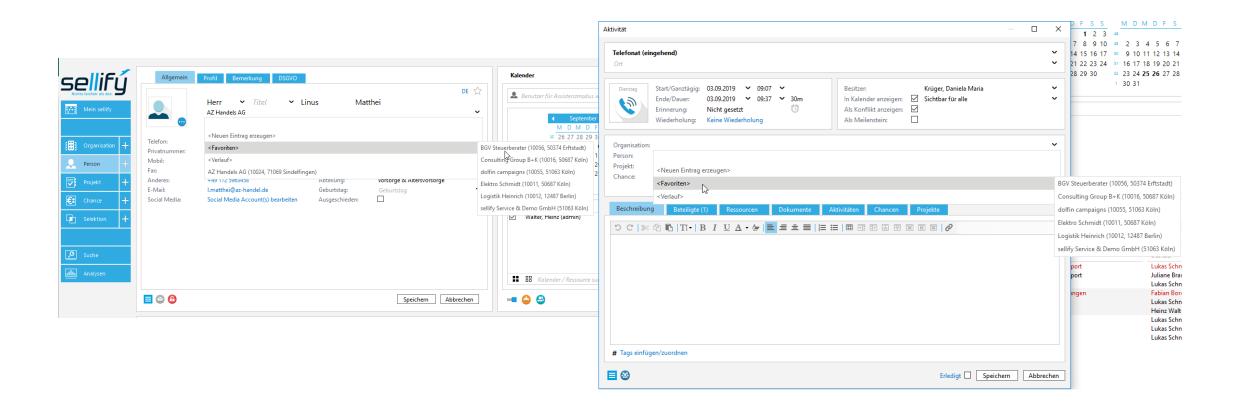

Organizations and persons marked as "Favorite" are now directly available in selection lists via an additional entry "<Favorites>".

## 2. My sellify

## 2.1 Display locations from activities

| Ta           |                                                                               |                                                                               | Übersicht 🔶            |
|--------------|-------------------------------------------------------------------------------|-------------------------------------------------------------------------------|------------------------|
|              | Montag, 15. Juli 2019                                                         |                                                                               |                        |
|              | Krüger, Daniela                                                               | ria Walter, Heinz                                                             |                        |
| 01:00        |                                                                               | Aktivität                                                                     | - 0                    |
| 2:00         |                                                                               |                                                                               |                        |
| 3:00         |                                                                               | Besprechung (intern)                                                          |                        |
| 4:00         |                                                                               | Schanzenstr. 7a, 51063 Köln (sellify Service & Demo GmbH)                     |                        |
| 5:00         |                                                                               |                                                                               |                        |
| 6:00         |                                                                               | Montag Start/Ganztägig: 15.07.2019 V 12:25 V Besitzer: Krüger, Da             | niela Maria            |
| 7:00         |                                                                               | Ende/Dauer: 15.07.2019 🗸 16:00 🗸 3h 35m 🛛 In Kalender anzeigen: 🗹 Sichtbar fü | ir alle                |
| B:00         |                                                                               | Erinnerung: Nicht gesetzt 🛈 Als Konflikt anzeigen: 🗹                          |                        |
| 9:00         |                                                                               | Wiederholung: Keine Wiederholung Als Meilenstein:                             |                        |
| 0:00         |                                                                               |                                                                               |                        |
| 1:00         |                                                                               | Organisation: dolfin campaigns                                                |                        |
| 2:00         | Besprechung (intern) / Marketingaktion 05.2019                                | Person:                                                                       |                        |
| 3:00         | Schanzenstr. 7a, 51063 Köln (sellify Service & Demo GmbH)<br>dolfin campaigns | Projekt: Marketingaktion 05.2019                                              |                        |
| 4:00         | 12:25-16:00                                                                   | Chance:                                                                       |                        |
| 5:00         |                                                                               |                                                                               |                        |
| 6:00         |                                                                               |                                                                               |                        |
| 7:00         |                                                                               | Beschreibung Beteiligte (1) Ressourcen Dokumente Aktivitäten Chancen Projekte |                        |
| 8:00         |                                                                               | Alehnungsgrun Ablehnungsgrun                                                  | d                      |
| 9:00         |                                                                               | → Krüger, Daniela Maria (sellify Service & Demo GmbH) (Besitzer)              |                        |
| 0:00         |                                                                               |                                                                               |                        |
| 1:00         |                                                                               |                                                                               |                        |
| 2:00         |                                                                               |                                                                               |                        |
| 3:00         |                                                                               |                                                                               |                        |
|              |                                                                               |                                                                               |                        |
| $\checkmark$ | 🗟 Aufgabe 🗹 📞 Telefonat 🗹 🖾 Termin                                            |                                                                               |                        |
|              |                                                                               |                                                                               |                        |
| ٨            | tivitäten Delegiert Einladungen Dokumente                                     |                                                                               |                        |
| AK           |                                                                               |                                                                               |                        |
| ~            | Datum (von - bis) Kontal                                                      | + Hinzufügen – Löschen                                                        | Anzahl 1               |
|              | 현 15.07.2019 (12:25 - 16:00) dolfin                                           | -                                                                             |                        |
|              | 12.06.2019 (14:00 - 17:30) Bach, 1                                            | E 🕹 Erled                                                                     | igt 🗌 Speichern 🛛 Abbr |

Due to multiple customer requests, a location is only displayed in the calendar view of sellify if an explicit location has been specified in the appointment. In addition to this change, it is now possible to define in sellify//admin per appointment type whether an activity is created with internal, external or without location information as default. Accordingly, the own address, the visit address of the customer or no address is specified in the appointment.

3.1 Switch from Open Street Maps to GoogleMaps

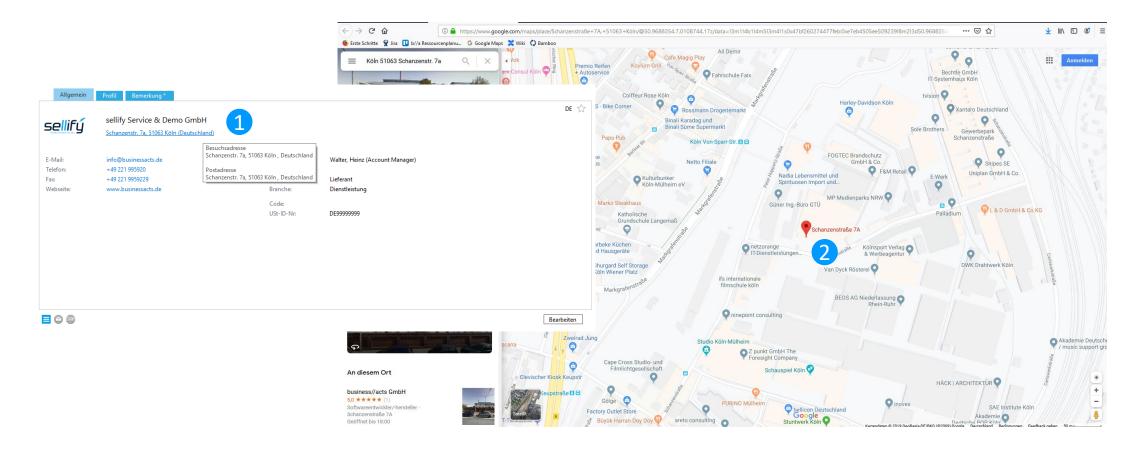

Stored addresses are now displayed in "GoogleMaps" when clicking on the address.

Organizations // People //Projects //Opportunities // Selections
 Manual change of the "Expiration date in the person

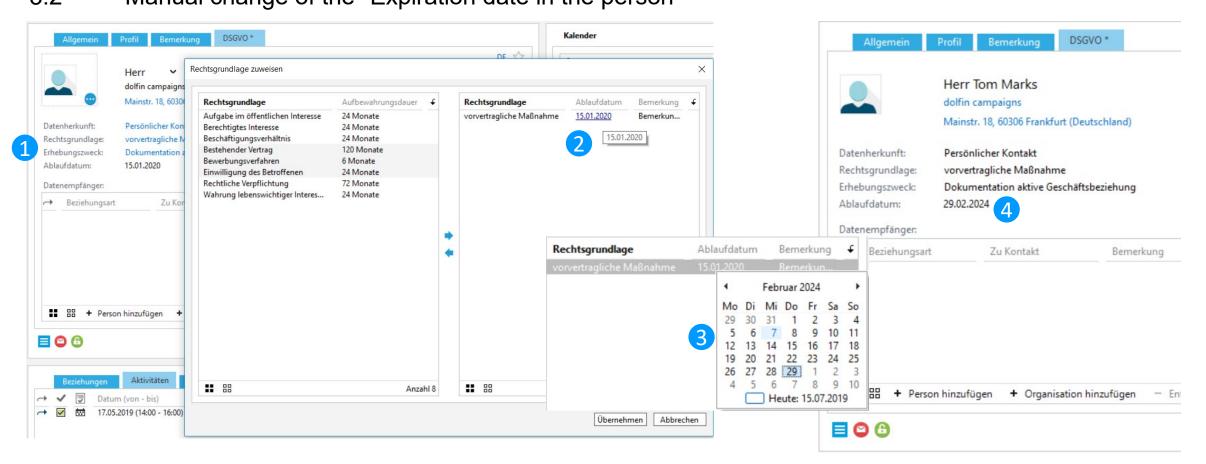

The expiration date of a personal data record, which is determined automatically by assigning a legal basis, can now be changed manually by users with the appropriate authorization.

## 3.3 Improved project status tracking

| Allgemein                 | Bemerkung                                    |                         |               |   |
|---------------------------|----------------------------------------------|-------------------------|---------------|---|
|                           | dolfin campaigns - Ein<br>sellify Einführung | führungsprojekt sellify |               | ~ |
|                           | Status                                       |                         |               | ~ |
|                           | Geplant                                      |                         |               |   |
| Startdatum:               | Aktiv                                        |                         |               |   |
| Enddatum:<br>Meilenstein: | Abgeschlossen                                |                         |               |   |
| Wenenstein.               |                                              | URL:                    | Url eintragen |   |
|                           |                                              |                         |               |   |
|                           |                                              |                         |               |   |
|                           |                                              |                         |               |   |
|                           |                                              |                         |               |   |
|                           |                                              |                         |               |   |
|                           |                                              |                         |               |   |
|                           |                                              |                         |               |   |
|                           |                                              |                         |               |   |
|                           |                                              |                         |               |   |
|                           |                                              |                         |               |   |
|                           |                                              |                         |               |   |

From now on, in sellify//admin it is possible to define differently for each project type which statuses are valid for it. If no status has been assigned for a project type, this project will be output without status information. Thus, the progress of different project types can be kept in view even better from now on.

## 3.4 Opportunities with foreign currencies

| Allgemein                        | Details B                | emerkung       | Verlauf            |                            |                       |             |         |       |
|----------------------------------|--------------------------|----------------|--------------------|----------------------------|-----------------------|-------------|---------|-------|
|                                  | dolfin - Ein             | nführung v     | on sellify         |                            |                       | 10.000,00   | EUR     | ~     |
|                                  | Neukunde                 |                |                    |                            | ž                     |             | SYP     | ^     |
| 30 %                             | Angebot                  |                |                    |                            | ·                     |             | THB     |       |
| Organisation:                    | dolfin campai            | igns           |                    |                            |                       |             | TWD     |       |
| Person:                          | Marks, Tom               |                |                    |                            |                       |             | TZS     |       |
| Projekt:<br>Wettbewerb:          | dolfin campai            | igns - Einführ | ungsprojekt sellif | fy .                       |                       |             | UAH     |       |
| Wettbewerb:                      |                          |                |                    |                            |                       |             | UGX     |       |
| Status:                          | Offen                    |                | ~                  | Nummer:                    | 10122                 |             | USD     | 1     |
| Abschluss bis:<br>Wiedervorlage: | 30.07.2019<br>24.07.2019 | ~              | ČŪ.                | Verantwortlich:<br>Quelle: | Krüger, Daniela Maria |             | VNC US  | Dolla |
| wiedervonage:                    | 24.07.2019               | ·              | 0                  | Quelle:                    |                       |             | XAF     |       |
|                                  |                          |                | r                  | Allgemein                  | Details Bemerkung     | Verlauf     |         |       |
|                                  |                          |                |                    |                            | dolfin - Einführung   | von sellifv | ,       |       |
|                                  |                          |                |                    |                            | Neukunde              | von senny   |         |       |
|                                  |                          |                |                    | 30 %                       | Angebot               |             |         |       |
|                                  |                          |                | I                  |                            |                       |             | ZAR     | ~     |
| Erledigt                         |                          |                |                    |                            | Speich                | ern Ab      | brechen |       |

sellify now supports the tracking of opportunities in different currencies. For each opportunity entered in a foreign currency, sellify automatically determines the value of the opportunity converted into the local currency set for the user based on stored exchange rates. Currencies and exchange rates can either be maintained manually in sellify//admin or imported on a regular basis.

3.5 Progress documentation for opportunities

| 80 %                                | dolfin - Einführur<br>Neukunde<br>Verhandlung                           | ng von sellify 10.000,00 EUR                                                                                                    |
|-------------------------------------|-------------------------------------------------------------------------|----------------------------------------------------------------------------------------------------|
| atum                                | Benutzer                                                                | Was                                                                                                    |
| 6.07.2019<br>6.07.2019<br>6.07.2019 | Krüger, Daniela Maria<br>Krüger, Daniela Maria<br>Krüger, Daniela Maria | Datensatz aktualisiert (Stufe: Verhandlung   Wahrscheinlichkeit: 80 %   Betrag: 10.0<br>Datensatz aktualisiert (Stufe: Verhandlung   Wahrscheinlichkeit: 80 %   Betrag: \$ 10<br>Datensatz aktualisiert (Stufe: Angebot   Wahrscheinlichkeit: 30 %   Betrag: \$ 10.000, |
| 6.07.2019                           | Krüger, Daniela Maria                                                   | Datensatz erzeugt (Stufe: Angebot   Wahrscheinlichkeit: 30 %   Betrag: 0,00 €   Abs                                                                                                    |
|                                     |                                                                         | Anzahl 4                                                                                                    |

On opportunities, the user can now track changes to the record through the new "History" tab. Available data are "Date" (of the change incl. time), "User" and "What" (status, level, probability or value of the opportunity).

3.6 Filter options in the "History" tab

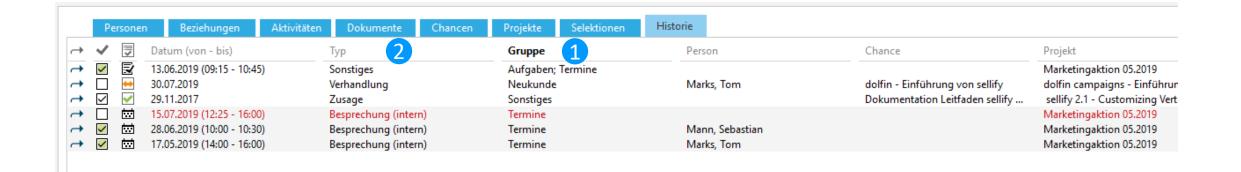

In the "History" tab, a user can now use the "Group" column to display the headings of the assigned type groupings for activities and documents and the sales types for opportunities. The "Type" column has been adjusted and now shows the status for opportunities instead of their type.

# Organizations // People //Projects //Opportunities // Selections Copy selections

| Allgemein Bemerkung                                                                                                    | Allgemein Bemerkung                                                                                                    |                                         |
|----------------------------------------------------------------------------------------------------|----------------------------------------------------------------------------------------------------|-----------------------------------------|
| Alle Personen 07.2019<br>Statische Selektion aus Kontakten (Organisationen und Personen)                                                                                                    | Alle Personen 08.2019<br>Statische Selektion aus Kontakten (Organisationen und Personen)                                                                                                    |                                         |
| Verantwortlich:     Krüger, Daniela Maria       Kategorie:     Persönliche Liste       Sichtbar für:     Alle                                                                                                    | Verantwortlich: Krüger, Daniela Maria<br>Kategorie: Persönliche Liste<br>Sichtbar für: Alle                                                                                                    |                                         |
| Link kopieren       X         Link kopieren       X         Link als E-Mail senden       Aktivitäten und Kampagnen         Aktivitäten und Kampagnen       Speichern         Abbrechen       Speichern         Selektionen kombinieren       Speichern                                                                                                    |                                                                                                    |                                         |
| E Selektion kopieren 1<br>Löschen                                                                                                    |                                                                                                    | Bearbeiten                              |
| Selektionsmitglieder                                                                                                    | Selektionsmitglieder                                                                                                    |                                         |
| →       ▲       Albasson, Mariella (Portofam Beteiligungs- & Finanzdienstleistungen G       Merowingerstraße 42, 50677 Köln       m         →       ▲       Bach, Bianca (Logistik Heinrich)       Berliner Straße 15, 12487 Berlin       b         →       ▲       Bach, Werner (BGV Steuerberater)       Kippelweg 12, 50374 Erftstadt       merowingerstraße 42, 50677 Köln       a         →       ▲       Baumgärtner, Annika-Louise (Portofam Beteiligungs- & Finanzdienstlei       Merowingerstraße 42, 50677 Köln       a | Construction     Kontakt     Adresse       Abramoski, Raphael (AZ Handels AG)     Hans-Böckler-Platz 78, 71069 Sindelfingen       Mm     Akbay, Ismail (Bitware Software & Dienstleistungen GmbH)     Moselmeer Straße 13-15, 52062 Aachen       Mm     Akbay, Ismail (Bitware Software & Dienstleistungen GmbH)     Moselmeer Straße 13-15, 52062 Aachen       Mm     Akbay, Ismail (Bitware Software & Dienstleistungen GmbH)     Merowingerstraße 42, 50677 Köln       Bach, Bianca (Logistik Heinrich)     Berliner Straße 15, 12487 Berlin       K     Absong Rither, Annika-Louise (Portofam Beteiligungs- & Finanzdienstleis     Merowingerstraße 42, 50677 Köln       K     Absong Rither, Annika-Louise (Portofam Beteiligungs- & Finanzdienstleis     Merowingerstraße 42, 50677 Köln       K     Absong Rither, Annika-Louise (Portofam Beteiligungs- & Finanzdienstlei     Merowingerstraße 42, 50677 Köln | E-N<br>r.at<br>ma<br>b.b<br>anı<br>j.br |

By popular request, selections can now not only be combined with each other, but also an existing selection including all selection members can be copied.

# 4. Activities // Documents4.1 Drag & Drop extension for documents

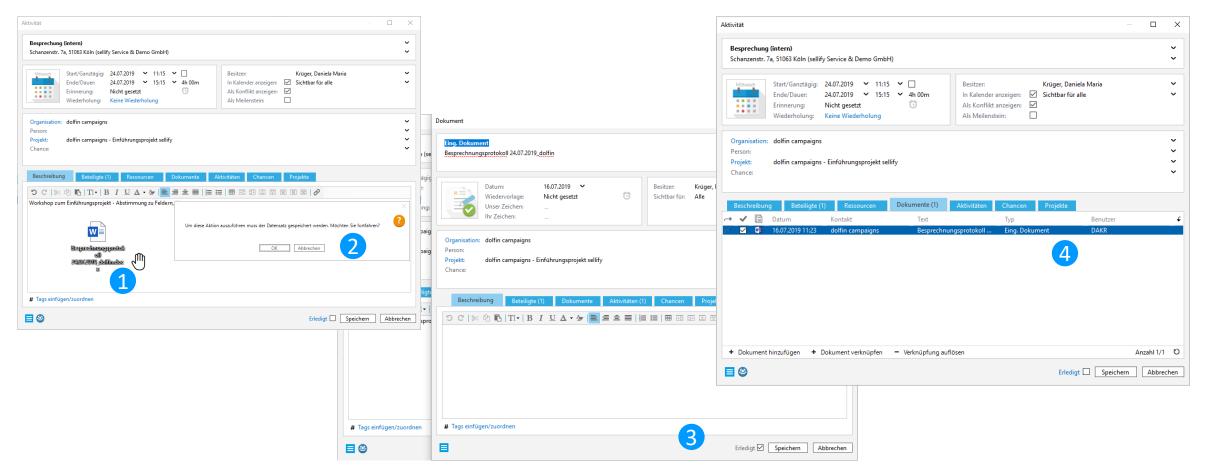

Users can now also archive documents by dragging and dropping them into an open activity or document dialog, even if it has been newly created and not yet saved. This means that it is no longer necessary to call up the dialog again after saving.

# 4. Activities // Documents4.2 Extension of certain activities by one priority

| Folgeaufgabe - Priorität                                                                       | - D X                                                             |              |
|------------------------------------------------------------------------------------------------|-------------------------------------------------------------------|--------------|
| Liste Benutzergruppen                                                                          | Aktivität                                                         | — <b>D</b> X |
| Listeneintrag suchen                                                                           | Sonstiges                                                         | ~            |
| Rang     Listeneintrag     I     X     Überschrift       1     Niedrig     1     I     I     I |                                                                   | ~            |
| 1 Niedrig<br>2 Mittel<br>3 Hoch                                                                | Niedrig<br>Mittel<br>Hoch                                         |              |
|                                                                                                | ifische Sichtbarkeit für diese Li Projekt:<br>ir (Benutzergruppe) | ~            |
| + Hinzufügen – Löschen 🛧 🐺 Export 🗌 Gelöschte Anzahl 1/3 😼 🕒                                   | Anzahl 1/6 ひ                                                      |              |
|                                                                                                | Schließen                                                         |              |

For activities of type "task" it is now possible to assign a priority and thus classify tasks in sellify. Who is allowed to use this function can be defined in sellify//admin by visibilities.

4. Activities // Documents

4.3 Linking completed opportunities and projects

| Freitag                        | Start/Ganztägig:     28.06.2019     ✓     10:00     ✓     □     Besitzer:     Krüger, Daniela Maria       Ende/Dauer:     28.06.2019     ✓     10:30     ✓     30m     In Kalender anzeigen:     ☑     Sichtbar für alle       Frinnenung:     Nicht gesetzt     ☑     △     Als Konflikt anzeigen:     ☑                                                                                                    |  |  |
|--------------------------------|----------------------------------------------------------------------------------------------------|--|--|
|                                | Erinnerung:     Nicht gesetzt     Image: Second Second Sec |  |  |
| -                              | dolfin campaigns                                                                                                    |  |  |
| Person:<br>Projekt:<br>Chance: | Mann, Sebastian<br>Marketingaktion 05.2019                                                                                                    |  |  |
|                                | <neuen eintrag="" erzeugen=""></neuen>                                                                                                    |  |  |
| Beschreibung                   | <verlauf></verlauf>                                                                                                    |  |  |
| ວ C  %                         | <erledigte></erledigte>                                                                                                    |  |  |
| eviewmeetin                    | g zur Marketingaktion                                                                                                    |  |  |
|                                |                                                                                                    |  |  |

In the activities and document dialog, a new menu item "<Completed>" is now available for linking opportunities and projects. If a completed opportunity or project is to be linked, this data record is now already pre-grouped in the new menu item.

## 5 sellify//search

### 5.1 Search favorites in the Minicard

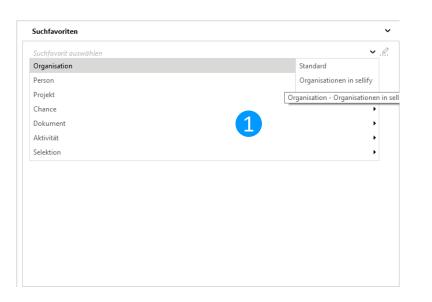

| Organisationen in sellify                 |                         |           |                      |             |                | × .ś |
|-------------------------------------------|-------------------------|-----------|----------------------|-------------|----------------|------|
| Organisation                              | Besuchsadresse - Straße | Besuchsad | Besuchsadresse - Ort | Kontaktart  | Verantwortlich | 4    |
| sellify Service & Demo GmbH               | Schanzenstr. 7a         | 51063     | Köln                 | Lieferant   | Heinz Walter   | 1    |
| Elektro Schmidt                           | Kölner Straße 2         | 50687     | Köln                 | Kunde       | Heinz Walter   |      |
| Logistik Heinrich                         | Berliner Straße 15      | 12487     | Berlin               | Partner     | Heinz Walter   |      |
| Reisebüro Büsch                           | Frankfurter Straße 15   | 51126     | Köln                 | Kunde       | Heinz Walter   |      |
| AZ Versicherungen                         | Münchener Straße 15     | 80331     | München              | Kunde; Dive | Heinz Walter   |      |
| Sachverständigenbüro Voigt und Kollegen   | Gladbacher Straße 105   | 51469     | Bergisch Gladbach    | Diverse     | Heinz Walter   |      |
| Consulting Group B+K                      | Aachener Straße 45      | 50687     | Köln                 | Kunde       | Heinz Walter   |      |
| XY Bank                                   | Frankfurter Straße 100  | 50645     | Köln                 | Partner     | Heinz Walter   |      |
| Software AG Ein Unternehmen der Techmatic | Kempener Straße 11      | 50667     | Köln                 | Diverse     | Heinz Walter   |      |
| Pharma Unternehmen Pels                   | Marienburger Straße 45  | 51469     | Bergisch Gladbach    | Interessent | Heinz Walter   |      |
| Maschinenbau Eilers                       | Frankfurter Straße      | 60311     | Frankfurt            | Kunde       | Heinz Walter   |      |
| Steuerberater Schneider                   | Neusser Straße 1005     | 51469     | Bergisch Gladbach    | Partner     | Niklas Zuther  |      |
| business//acts GmbH                       | Schanzenstraße 7a       | 51063     | Köln                 | Lieferant   | Heinz Walter   |      |
| AZ Handels AG                             | Hans-Böckler-Platz 78   | 71069     | Sindelfingen         | Interessent | Heinz Walter   |      |
| ZEBO Präzisionswerkzeuge Hermann Pfistere | Schleifmühle 7          | 74321     | Bietigheim-Bissingen | Partner     | Heinz Walter   |      |
| ABC Handels GmbH Großhandlung für Brau    | Postweg 12              | 45527     | Hattingen            | Kunde       | Heinz Walter   |      |

Using the "Search Favorites" selection in the Minicard, users can now display their personal search favorites as well as standard and group favorites and the resulting result lists.

### 5 sellify//search

### 5.2 Default search favorites for all areas

| Organisation Person (10 | )8) Projekt | Chance Do                                                                      | okument Aktivität  | Selektion                                                                                                    |                                                                                                    |                                                                                                    |   |
|-------------------------|-------------|--------------------------------------------------------------------------------|--------------------|----------------------------------------------------------------------------------------------------|----------------------------------------------------------------------------------------------------|----------------------------------------------------------------------------------------------------|---|
| Favoriten               | .⊈. ↓       | ✓ ⊙ =                                                                          | Name               |                                                                                                    | ilter                                                                                                    |                                                                                                    |   |
| Standard                |             |                                                                                | Anrede             |                                                                                                    | nthält                                                                                                    |                                                                                                    |   |
|                         |             |                                                                                | Vorname            | 1                                                                                                    | nthält                                                                                                    |                                                                                                    |   |
|                         |             |                                                                                | Nachname           | I                                                                                                    | nthält                                                                                                    |                                                                                                    |   |
|                         |             |                                                                                | Organisation       | 1                                                                                                    | Inthält                                                                                                    |                                                                                                    |   |
|                         |             |                                                                                |                    |                                                                                                    |                                                                                                    |                                                                                                    |   |
|                         |             | + - 4                                                                          |                    | ***                                                                                                    |                                                                                                    | Und                                                                                                    | ~ |
|                         |             | •                                                                              | ► 🗣 🔁 🕂 🖊          | <b>14 1</b> 2                                                                                                    |                                                                                                    | Und                                                                                                    | • |
|                         |             | Anrede                                                                         | ► – G G 斗          | Vorname                                                                                                    | Nachname                                                                                                    | Organisation                                                                                                    | t |
|                         |             | Anrede<br>Herr                                                                 | ► ♥ @ C 州          | Vorname<br>Heinz                                                                                                 | Walter                                                                                                    | Organisation<br>sellify Service & Demo GmbH                                                                                                    |   |
|                         |             | Anrede<br>Herr<br>Herr                                                         | ► – E G 📲          | Vorname<br>Heinz<br>Wolfgang                                                                                     | Walter<br>Schmidt                                                                                                    | Organisation<br>sellify Service & Demo GmbH<br>Elektro Schmidt                                                                                                    | t |
|                         |             | Anrede<br>Herr                                                                 | ▶ ♣ @ C 🅠          | Vorname<br>Heinz                                                                                                 | Walter                                                                                                    | Organisation<br>sellify Service & Demo GmbH                                                                                                    | t |
|                         |             | Anrede<br>Herr<br>Herr<br>Herr                                                 | ▶ ♥ @ C ♦(         | Vorname<br>Heinz<br>Wolfgang<br>Jonas                                                                            | Walter<br>Schmidt<br>Becker                                                                                               | Organisation<br>sellify Service & Demo GmbH<br>Elektro Schmidt<br>Elektro Schmidt                                                                                                    | t |
|                         |             | Anrede<br>Herr<br>Herr<br>Herr<br>Herr                                         | ▶ ♥ @ C ♦ <b> </b> | Vorname<br>Heinz<br>Wolfgang<br>Jonas<br>Tobias                                                                  | Walter<br>Schmidt<br>Becker<br>Pfeifer                                                                                    | Organisation<br>sellify Service & Demo GmbH<br>Elektro Schmidt<br>Elektro Schmidt<br>Elektro Schmidt                                                                                                    | t |
|                         |             | Anrede<br>Herr<br>Herr<br>Herr<br>Herr<br>Herr                                 | ▶ ₩ @ C <b>4</b> 4 | Vorname<br>Heinz<br>Wolfgang<br>Jonas<br>Tobias<br>Henrik                                                        | Walter<br>Schmidt<br>Becker<br>Pfeifer<br>Pütz                                                                            | Organisation<br>sellify Service & Demo GmbH<br>Elektro Schmidt<br>Elektro Schmidt<br>Elektro Schmidt<br>Elektro Schmidt                                                                                                    | t |
|                         |             | Anrede<br>Herr<br>Herr<br>Herr<br>Herr<br>Herr<br>Herr                         | ► ➡ @ C 📲          | Vorname<br>Heinz<br>Wolfgang<br>Jonas<br>Tobias<br>Henrik<br>Max                                                 | Walter<br>Schmidt<br>Becker<br>Pfeifer<br>Pütz<br>Breuer                                                                  | Organisation<br>sellify Service & Demo GmbH<br>Elektro Schmidt<br>Elektro Schmidt<br>Elektro Schmidt<br>Elektro Schmidt<br>Elektro Schmidt<br>Logistik Heinrich<br>Logistik Heinrich                                                                | t |
|                         |             | Anrede<br>Herr<br>Herr<br>Herr<br>Herr<br>Herr<br>Herr                         | ► - E              | Vorname<br>Heinz<br>Wolfgang<br>Jonas<br>Tobias<br>Henrik<br>Max<br>Herbert                                      | Walter<br>Schmidt<br>Becker<br>Pfeifer<br>Pütz<br>Breuer<br>Heinrich                                                      | Organisation<br>sellify Service & Demo GmbH<br>Elektro Schmidt<br>Elektro Schmidt<br>Elektro Schmidt<br>Elektro Schmidt<br>Legistik Heinrich<br>Logistik Heinrich<br>Logistik Heinrich                                                              | t |
|                         |             | Anrede<br>Herr<br>Herr<br>Herr<br>Herr<br>Herr<br>Herr<br>Herr                 | ♥ ♥ ♥ ♥            | Vorname<br>Heinz<br>Wolfgang<br>Jonas<br>Tobias<br>Henrik<br>Max<br>Herbert<br>Lukas<br>Bianca<br>Guido          | Walter<br>Schmidt<br>Becker<br>Pfeifer<br>Pütz<br>Breuer<br>Heinrich<br>Schmitz<br>Bach<br>Großbach                       | Organisation<br>sellify Service & Demo GmbH<br>Elektro Schmidt<br>Elektro Schmidt<br>Elektro Schmidt<br>Elektro Schmidt<br>Elektro Schmidt<br>Logistik Heinrich<br>Logistik Heinrich<br>Logistik Heinrich                                           | t |
|                         |             | Anrede<br>Herr<br>Herr<br>Herr<br>Herr<br>Herr<br>Herr<br>Herr                 | ▶ ♥ @ C ♦ <b> </b> | Vorname<br>Heinz<br>Wolfgang<br>Jonas<br>Tobias<br>Henrik<br>Max<br>Herbert<br>Lukas<br>Bianca<br>Guido<br>Hanna | Walter<br>Schmidt<br>Becker<br>Pfeifer<br>Pütz<br>Breuer<br>Heinrich<br>Schmitz<br>Bach<br>Großbach<br>Kirschner          | Organisation<br>sellify Service & Demo GmbH<br>Elektro Schmidt<br>Elektro Schmidt<br>Elektro Schmidt<br>Elektro Schmidt<br>Elektro Schmidt<br>Logistik Heinrich<br>Logistik Heinrich<br>Logistik Heinrich<br>Logistik Heinrich<br>Logistik Heinrich | t |
|                         |             | Anrede<br>Herr<br>Herr<br>Herr<br>Herr<br>Herr<br>Frau<br>Herr<br>Frau<br>Herr | ▶ ₩ @ C <b>4</b>   | Vorname<br>Heinz<br>Wolfgang<br>Jonas<br>Tobias<br>Henrik<br>Max<br>Herbert<br>Lukas<br>Bianca<br>Guido          | Walter<br>Schmidt<br>Becker<br>Pfeifer<br>Pütz<br>Breuer<br>Heinrich<br>Schmitz<br>Bach<br>Großbach                       | Organisation<br>sellify Service & Demo GmbH<br>Elektro Schmidt<br>Elektro Schmidt<br>Elektro Schmidt<br>Elektro Schmidt<br>Elektro Schmidt<br>Logistik Heinrich<br>Logistik Heinrich<br>Logistik Heinrich                                           | ţ |
| — Löschen <b>Alle</b>   | ~           | Anrede<br>Herr<br>Herr<br>Herr<br>Herr<br>Herr<br>Frau<br>Herr<br>Frau         |                    | Vorname<br>Heinz<br>Wolfgang<br>Jonas<br>Tobias<br>Henrik<br>Max<br>Herbert<br>Lukas<br>Bianca<br>Guido<br>Hanna | Walter<br>Schmidt<br>Becker<br>Pfeifer<br>Pütz<br>Breuer<br>Heinrich<br>Schmitz<br>Bach<br>Großbach<br>Kirschner<br>Büsch | Organisation<br>sellify Service & Demo GmbH<br>Elektro Schmidt<br>Elektro Schmidt<br>Elektro Schmidt<br>Elektro Schmidt<br>Elektro Schmidt<br>Logistik Heinrich<br>Logistik Heinrich<br>Logistik Heinrich<br>Logistik Heinrich<br>Logistik Heinrich | ÷ |

With the introduction of a search favorite "Standard" for each area of the search, the user is provided with a meaningful column set for the search within the respective area. This set can be customized by authorized users to meet the needs of the organization.

## 5 sellify//search

## 5.3 Search for currency fields

| Organisation | Person (108) Projekt Chanc | Dokument | Aktivität                   | Selektion                                                         |                   |          |   |
|--------------|----------------------------|----------|-----------------------------|-------------------------------------------------------------------|-------------------|----------|---|
| 🗸 👁 🚍 Name   |                            |          | Filter                      |                                                                   |                   |          |   |
|              |                            |          | Enthält                     |                                                                   |                   |          |   |
| _            | ance)                      |          | lst eines von               |                                                                   |                   |          |   |
| 🗹 🧿 Status   |                            |          | lst eines von               |                                                                   |                   |          |   |
| 🛛 🗹 🤤 Betrag |                            |          | lst nicht geset             | zt                                                                |                   |          |   |
| Datum        |                            |          | lst gleich<br>lst eines von |                                                                   |                   |          |   |
| Verantv      |                            |          | ist eines von<br>Ist Ja     |                                                                   |                   |          |   |
| + - + +      | 區 凸 🬗 🎋 🗇                  |          | (                           | Währung<br>Chance - Betrag (Währung)<br>Chance - Eträge (Währung) |                   | Und      | ~ |
| Titel        | Typ (Chance)               | Status   |                             | Chance - Ertrage (wanrung)<br>Chance - Gesamtkosten (Währung)     | um Verantwortlich | Erledigt | t |
|              |                            |          |                             | Chance - Gewichteter Betrag (Währung)                             |                   |          |   |
|              |                            |          |                             | Chance - Währung                                                  |                   |          |   |
|              |                            |          |                             |                                                                   |                   |          |   |
|              |                            |          |                             |                                                                   |                   |          |   |

If amounts are searched for in sellify, the result now displays them in the local currency set for the user. In addition, new search criteria are available to display different currencies if they are allowed in the system.

## 6. sellify//admin

## 6.1 Restricting the visibility of user groups

| ame:<br>ooltip:       | Administration      |                     |          |             |                  |                  |                  |              |        |
|-----------------------|---------------------|---------------------|----------|-------------|------------------|------------------|------------------|--------------|--------|
| ersteckt:<br>Benutzer |                     |                     |          |             |                  |                  |                  |              |        |
| Benutzer suchen       |                     |                     | -        | ]           | Benutzer suchen  |                  |                  |              |        |
| /orname               | Nachname            | Login               | t        |             | Vorname          | Nachname         | Login            | Primär       |        |
| ominik                | Köhler              | Köhler              |          |             | Heinz            | Walter           | admin            | Nein         |        |
| ukas<br>liklas        | Schmelzer<br>Zuther | Schmelzer<br>Zuther |          |             | Alexander<br>Tom | Schulz<br>Langer | Schulz<br>Langer | Nein<br>Nein |        |
| ebastian              | Pfeifer             | Pfeifer             |          | Primär      | Daniel           | Herd             | Herd             | Nein         |        |
| Tino                  | Jenniges            | Jenniges            |          | Sekundär    | Fabian           | Borchert         | Borchert         | Nein         |        |
|                       |                     |                     |          | - Jekundar  | Daniela Maria    | Krüger           | DAKR             | Nein         |        |
|                       |                     |                     |          |             |                  |                  |                  |              |        |
|                       |                     |                     |          | < Entfernen |                  |                  |                  |              |        |
|                       |                     |                     |          |             |                  |                  |                  |              |        |
|                       |                     |                     |          |             |                  |                  |                  |              |        |
|                       |                     |                     |          |             |                  |                  |                  |              |        |
|                       |                     |                     |          |             |                  |                  |                  |              |        |
|                       |                     |                     |          |             |                  |                  |                  |              |        |
|                       |                     |                     | Anzahl 5 |             |                  |                  |                  |              | Anzahl |
|                       |                     |                     | Anzani J |             |                  |                  |                  |              | Anzani |

For administrative organization, user groups can be marked as hidden. These are no longer displayed in the sellify interface.

6. sellify//admin

## 6.2 License check for sellify//phone

| 🕸 sel     | lify               |                                   |                                      |     |            |                   |                   | - 🗆             | × |
|-----------|--------------------|-----------------------------------|--------------------------------------|-----|------------|-------------------|-------------------|-----------------|---|
|           | Benutzer           | Lizenzen Genutzte Li              | zenzen                               |     |            |                   |                   |                 |   |
| <u>\$</u> | Benutzergruppen    | Produkt<br>sellify//CRM           | Von                                  | Bis | Named 100  | Concurrent<br>100 | Seriennummer<br>1 | SO-Seriennummer | ÷ |
| I         | Listen             | sellify List&Label Report Designe | r                                    |     | 100<br>100 | <b>100</b><br>100 | 1                 |                 |   |
| E9        | Lizenzen           | sellify//onTour                   |                                      |     | 100        | 100               | 1                 |                 |   |
| -         | Rollen             |                                   |                                      |     |            |                   |                   |                 |   |
| <b>\$</b> | Einstellungen      |                                   |                                      |     |            |                   |                   |                 |   |
|           |                    |                                   |                                      |     |            |                   |                   |                 |   |
|           | OnTour<br>Produkte |                                   |                                      |     |            |                   |                   |                 |   |
| E¥        | Produkte           |                                   |                                      |     |            |                   |                   |                 |   |
|           |                    |                                   |                                      |     |            |                   |                   |                 |   |
|           |                    |                                   |                                      |     |            |                   |                   |                 |   |
|           |                    |                                   |                                      |     |            |                   |                   |                 |   |
|           |                    |                                   |                                      |     |            |                   |                   |                 |   |
|           |                    |                                   |                                      |     |            |                   |                   |                 |   |
|           |                    |                                   |                                      |     |            |                   |                   |                 |   |
|           | Info               |                                   |                                      |     |            |                   |                   |                 |   |
|           | Info               | + Lizenzdatei importieren -       | <ul> <li>Lizenz entferner</li> </ul> | ı   |            |                   |                   | Anzahl 1/4      | U |

The use of sellify//phone can now be released for individual users.